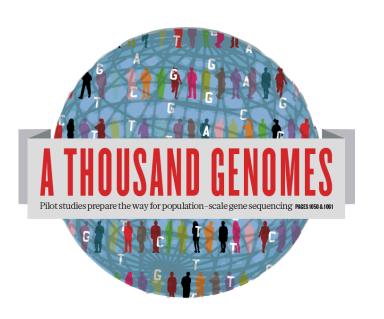

# The 1000 Genomes Tutorial The Website and Browser

Laura Clarke 17<sup>th</sup> February 2012

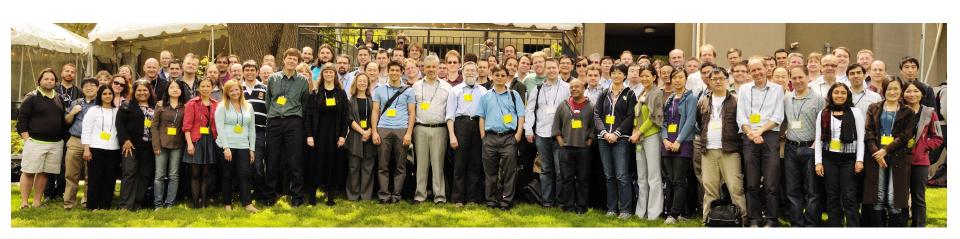

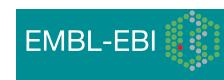

These slides should give you an overview of the 1000 genomes website and our Ensembl style browser

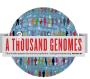

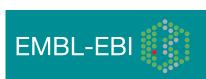

# Glossary

- Pilot: The 1000 Genomes project ran a pilot study between 2008 and 2010
- Phase 1: The initial round of exome and low coverage sequencing of 1000 individuals
- Phase 2: Expanded sequencing of 1700 individuals and method improvement
- SAM/BAM: Sequence Alignment/Map Format, an alignment format
- VCF: Variant Call Format, a variant format

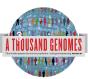

# Summary

- 1000 Genomes Website
- 1000 Genomes Browser
- Gene and SNP display on Region in Detail
- Searching for a Gene
- Region in Detail
- Turning on Tracks
- File upload
- Gene View
- Structural Variation
- Gene Variation Zoom
- Transcript View
- Searching for a Variation
- Population Genetics
- New Variation Views
- Data Availability
- Announcements

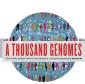

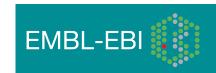

# http://www.1000genomes.org

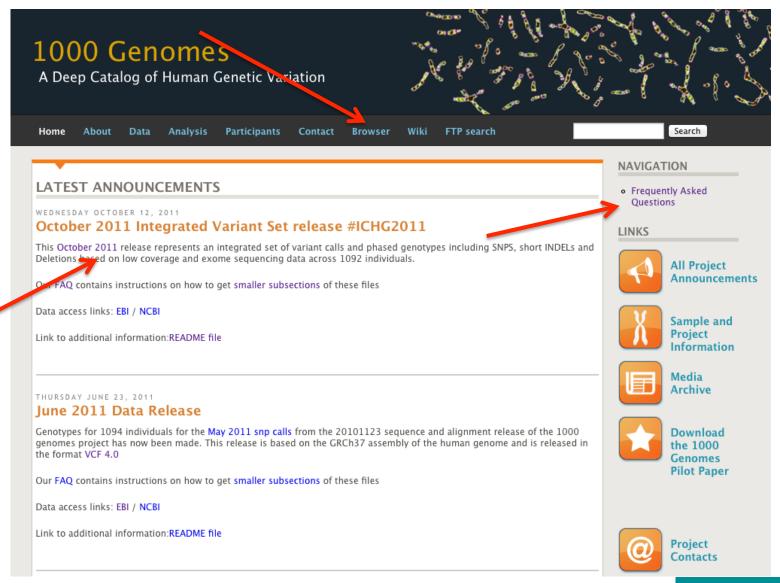

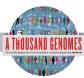

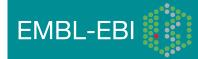

## 1000 Genomes

A Deep Catalog of Human Genetic Variation

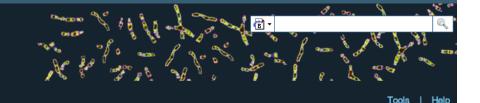

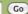

e.g. gene BRCA2 or Chromosome 6:133098746-133108745

## Start Browsing 1000 Genomes data

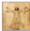

Browse Human → GRCh37

#### Protein variations →

View the consequences of sequence variation at the level of each protein in the genome.

#### Individual genotypes →

Show different individual's genotype, for a variant.

## **Browser update September 2011**

based on interim Main project data from 20101123 for 1094 individuals and ensembl release 63. The data can be found on the ftp site.

Please see www.1000genomes.org for more information about the data presented here and instructions for downloading the complete data set.

View sample data

1000 Genomes release 10 - October 2011 © EBI

## The 1000 Genomes Browser

### Ensembl-based browser provides early access to 1000genomes data

In order to facilitate immediate analysis of the 1000 Genomes Project data by the whole scientific community, this browser (based on Ensembl) integrates the SNP calls from an interim release 20101123. This data has be submitted to dbSNP, and once rsid's have been allocated, will be absorbed into the UCSC and Ensembl browsers according to their respective release cycles. Until that point any non rs SNP id's on this site are temporary and will NOT be maintained.

#### Links

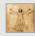

### 1000 Genomes →

More information about the 1000 Genomes Project on the 1000 genomes main

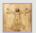

### Pilot browser →

This browser is based on Ensembl release 60 and represents the variant set analysed as part of A map of human genome variation from population-scale sequencing . Nature 467 .1061.1073.

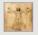

#### Tutorial →

The 1000 Genomes Browser Tutorial.

The 1000 Genomes Project is an international collaborative project described at www.10 Ogenomes.org.

The 100 Genomes Browser is based on Ensembl web code.

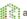

mbl is a joint project of EMBL-EBI and the Wellcome Trust Sanger Institute

sanger

About 1000 Genomes I Contact Us I Help

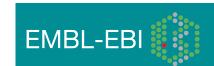

http://browser.1000genomes.org

## Genes and SNPs

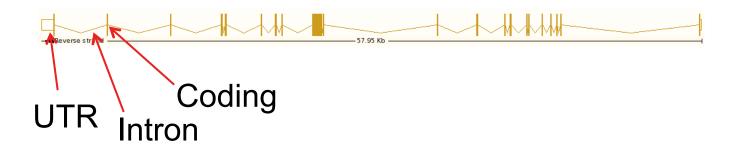

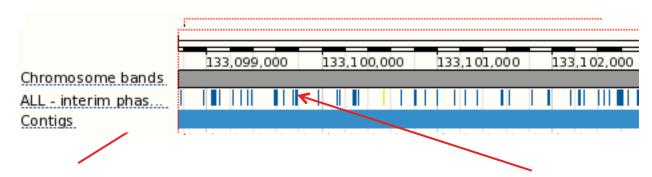

Line indicates number of SNPS

Each Line is One SNP

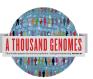

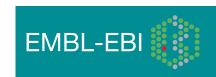

# Searching the Browser

http://browser.1000genomes.org

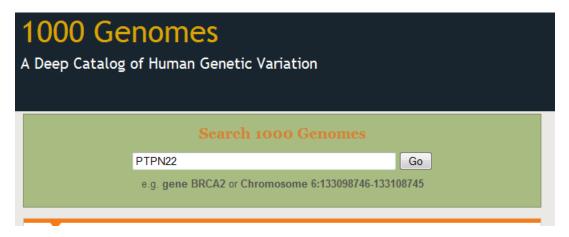

- Search for PTPN22
- Click 'Region in Detail'

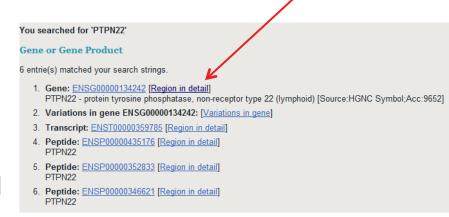

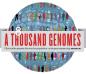

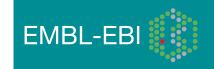

# Region in Detail

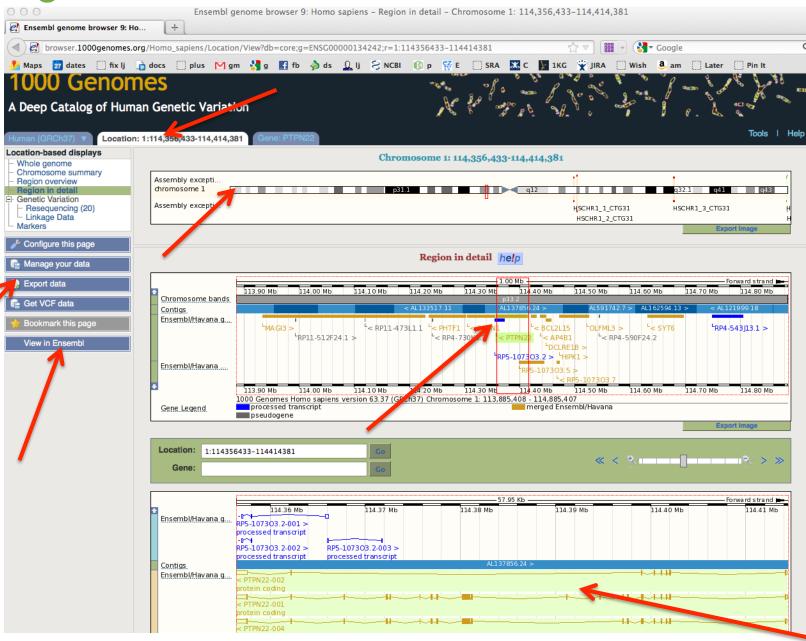

# **Turning on Tracks**

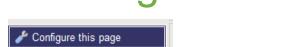

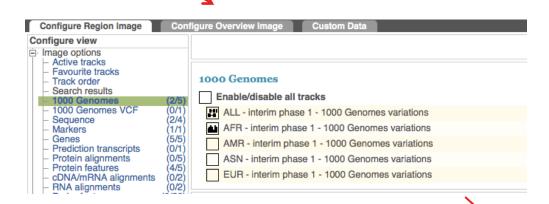

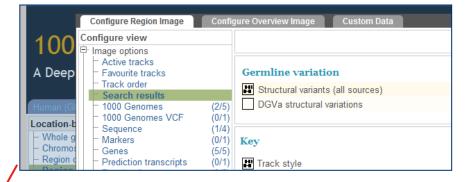

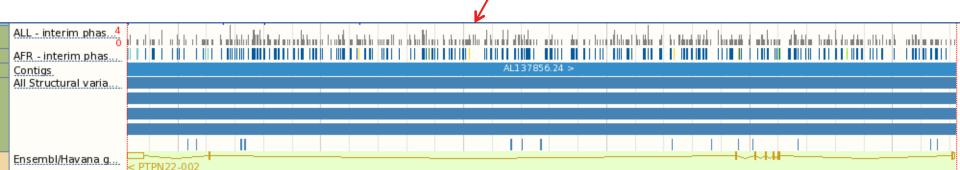

## File upload to view with 1000 Genomes data

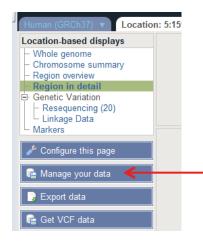

Manage your data

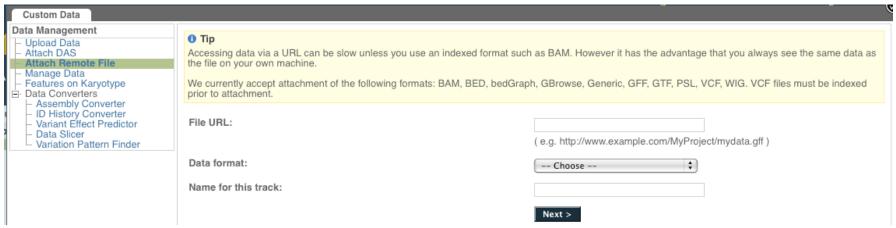

- Supports popular file types:
  - BAM, BED, bedGraph, BigWig, GBrowse, Generic, GFF, GTF, PSL, VCF\*, WIG

EMBL-EBI

\* VCF must be indexed

# Uploaded VCF

## Example:

ftp://ftp.1000genomes.ebi.ac.uk/vol1/ftp/release/20110521/

ALL.wgs.phase1\_release\_v2.20101123.snps\_indels\_sv.sites.vcf.gz

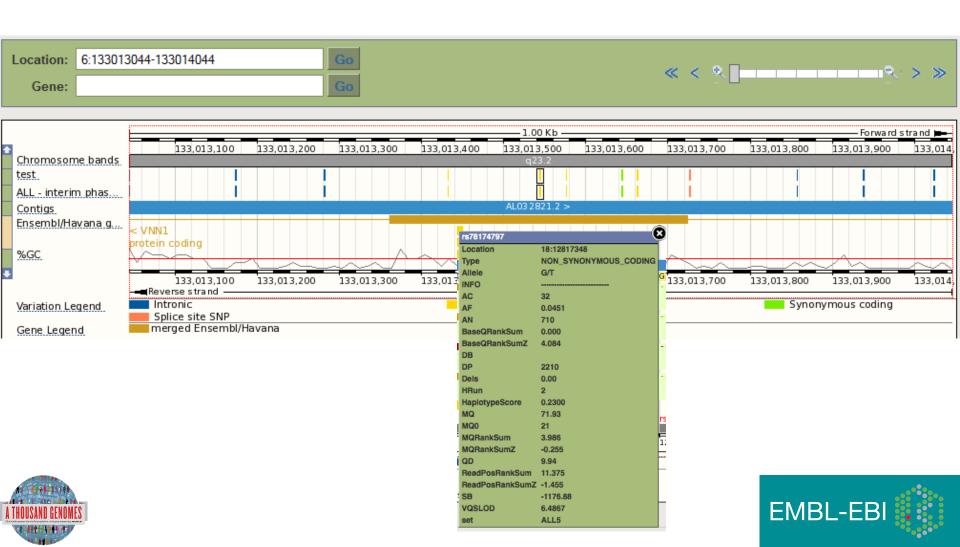

# **Uploaded BAM**

## Example:

http://ftp.1000genomes.ebi.ac.uk/vol1/ftp/data/HG01375/alignment/ HG01375.mapped.ILLUMINA.bwa.CLM.low\_coverage.20111114.bam

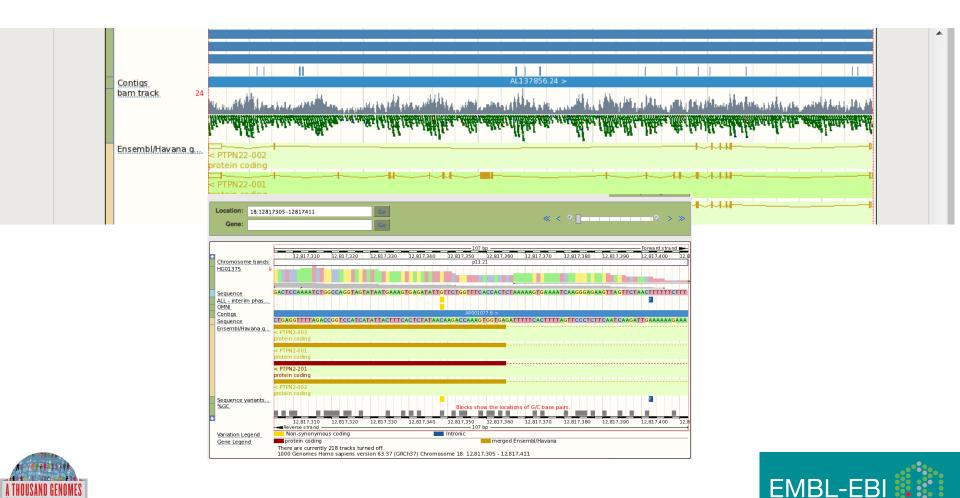

# Back to browsing...

Click the Gene tab, then 'Variation Table' or 'Variation Image'

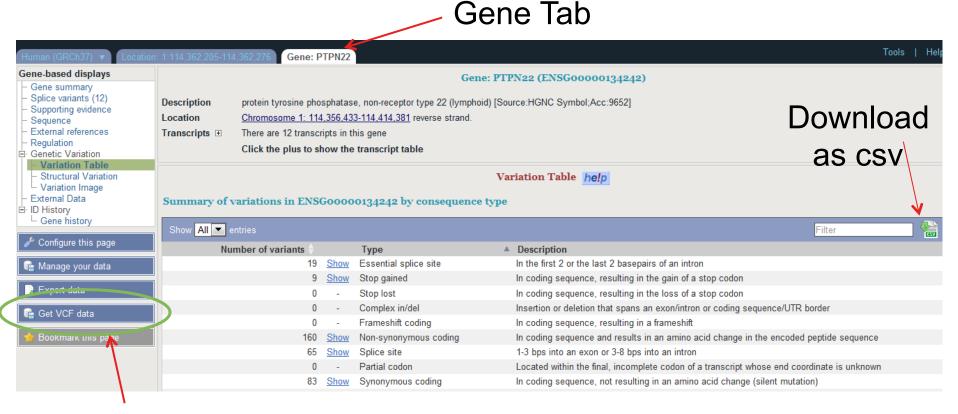

Get in vcf format

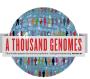

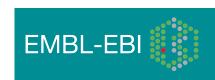

# Structural variation (in the Gene tab)

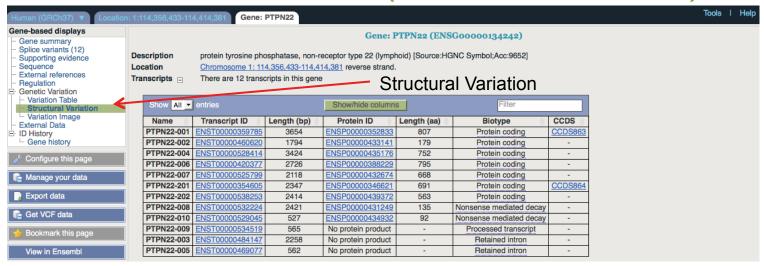

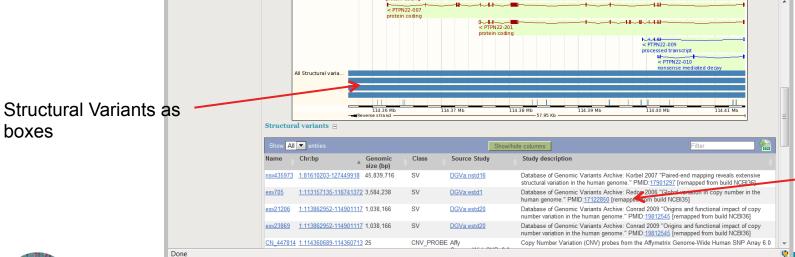

Table

**EMBL-EBI** 

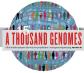

# Variation Image

Gene variation zoom

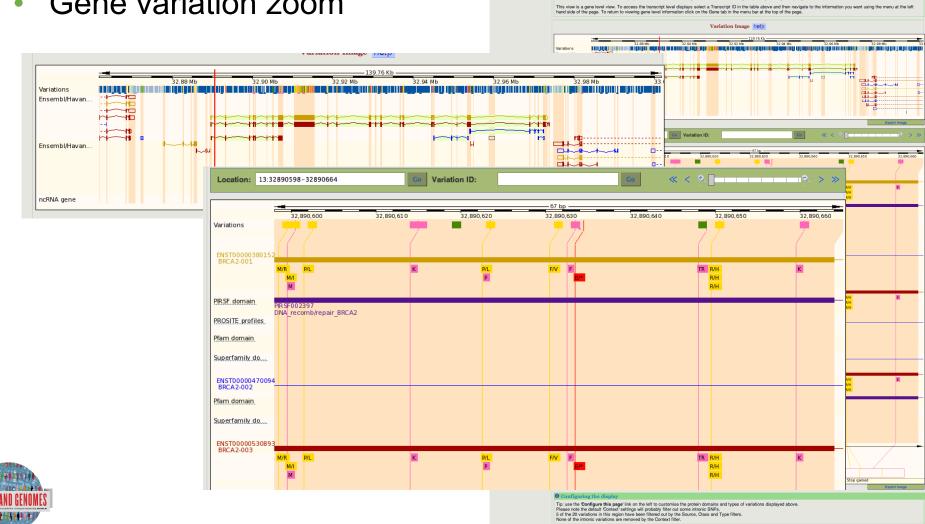

1000 Genomes A Deep Catalog of Human Genetic Variation

> BRCA2-001 BRCA2-003

BRCA2-006

breast cancer 2, early onset [Source:HGNC Symbol;Acc:1101] Chromosome 13: 32,889,611-32,973,805 forward strand.

3418

Transcript views which provide information specific to an individual transcript such as the cDNA and CDS sequences and protein domain annotati

. Gene views which provide displays for data associated at the gene level such as orthologues, paralogues, regulatory regions and splice variants.

Protein coding

There are 6 transcripts in this gene

In 1000 Genomes we provide displays at two levels

Gene-based displays

Sequence External references

Regulation Genetic Variation Variation Table
Variation Image
External Data
ID History
Gene history

# Transcript Tab: Variations

## Effect on Protein:

- SIFT
- PolyPhen

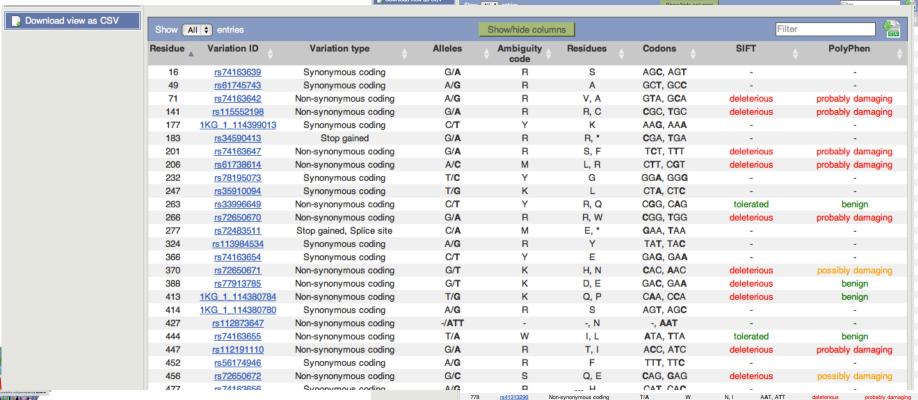

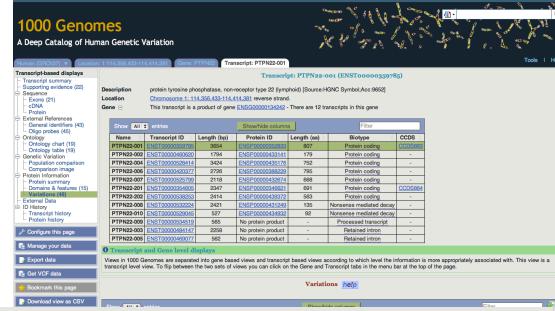

# Start again- search for a variation (rs31685)

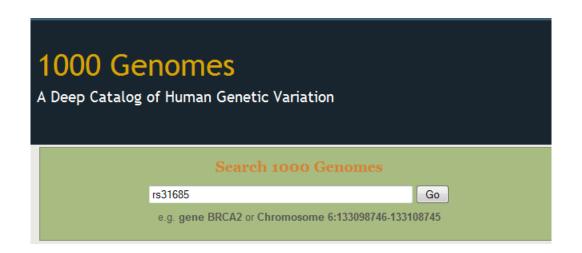

The Variation tab- left hand links take you to more information

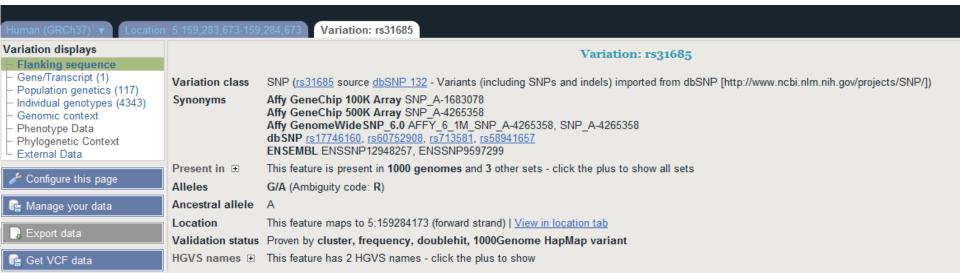

## Population

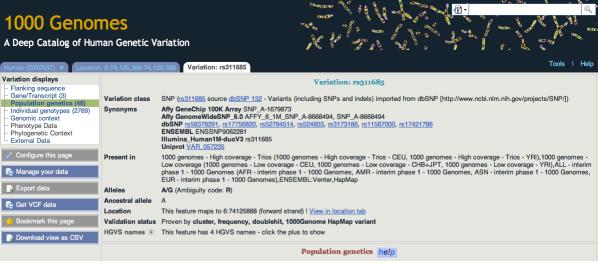

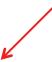

# 1000 genomes alleles frequencies AFR A: 69% G: 31% A: 51% G: 49% A: 54% A: 54% A: 45% G: 55% ASN A: 42% A: 42% A: 42% A: 45% A: 69.55%

### 1000 genomes

| Show/hide columns |           |              |                  |                  | Filter           | <b>₹</b> |
|-------------------|-----------|--------------|------------------|------------------|------------------|----------|
| Population        | Alleles A | Alleles<br>G | Genotypes<br>AlA | Genotypes<br>AIG | Genotypes<br>GIG | Count    |
| 1000GENOMES:AFR   | 0.689     | 0.311        | 0.463            | 0.451            | 0.085            | 114      |
| 1000GENOMES:ALL   | 0.507     | 0.493        | 0.269            | 0.477            | 0.254            | 294      |
| 1000GENOMES:AMR   | 0.539     | 0.461        | 0.293            | 0.492            | 0.215            | 53       |
| 1000GENOMES:ASN   | 0.446     | 0.554        | 0.199            | 0.493            | 0.308            | 57       |
| 1000GENOMES:EUR   | 0.421     | 0.579        | 0.184            | 0.475            | 0.341            | 70       |

## 1000 genomes pilot

| Show/hide columns                              | Filter      | PISU PISU   |           |              |       |
|------------------------------------------------|-------------|-------------|-----------|--------------|-------|
| Population                                     | _ ssID      | Submitter   | Alleles A | Alleles<br>G | Count |
| 1000GENOMES:pilot_1_CEU_low_coverage_panel     | ss233534774 | 1000GENOMES | 0.458     | 0.542        |       |
| 1000GENOMES:pilot_1_CHB+JPT_low_coverage_panel | ss240577229 | 1000GENOMES | 0.400     | 0.600        |       |
| 1000GENOMES:pilot 1 YRI low coverage panel     | ss222470667 | 1000GENOMES | 0.729     | 0.271        |       |

# The Browser: Coming Soon

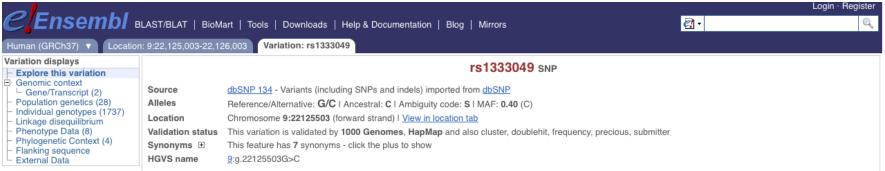

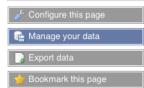

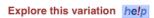

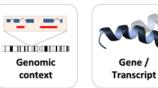

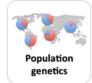

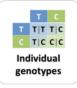

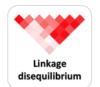

context

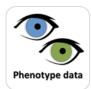

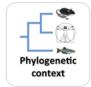

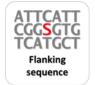

## Help with variations

#### YouTube videos

- SNPs and other Variations 1 of 2
- SNPs and other Variations 2 of 2
- Clip: Genome Variation
- BioMart: Variation IDs to HGNC Symbols

## Reference materials

- Ensembl variation data: background and terminology
- Variation Quick Reference card

#### Additional resources

- Accessing variation data with the Variation API
- Genomes and SNPs in Malaria

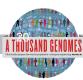

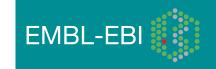

# **Data Availability**

- FTP site: ftp://ftp.1000genomes.ebi.ac.uk/vol1/ftp/
  - Raw Data Files
- Web site: http://www.1000genomes.org
  - Release Announcements
  - Documentation
- Ensembl Style Browser: <a href="http://browser.1000genomes.org">http://browser.1000genomes.org</a>
  - Browse 1000 Genomes variants in Genomic Context
  - Variant Effect Predictor
  - Data Slicer
  - Other Tools

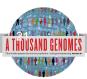

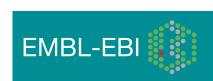

## **Announcements**

- http://1000genomes.org
- 1000announce@1000genomes.org
- http://www.1000genomes.org/1000-genomesannoucement-mailing-list
- http://www.1000genomes.org/announcements/rss.xml
- http://twitter.com/#!/1000genomes

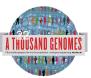

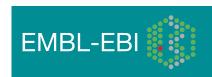

## Questions

Please send any questions about this presentation and any other material on our website to info@1000genomes.org

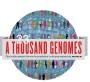

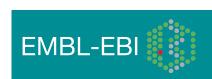

## **Thanks**

- The 1000 Genomes Project Consortium
- Paul Flicek
- Richard Smith
- Holly Zheng Bradley
- Ian Streeter
- Giulietta Spudich

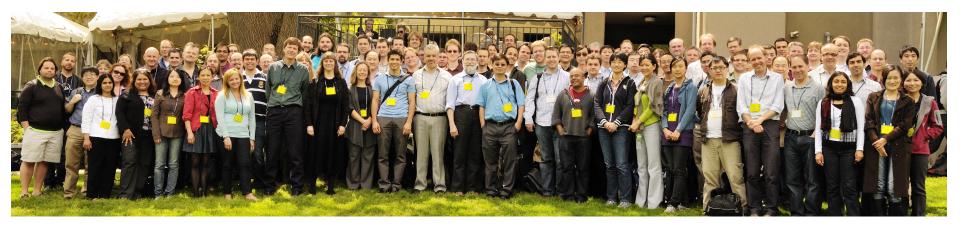

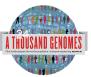

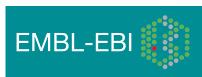